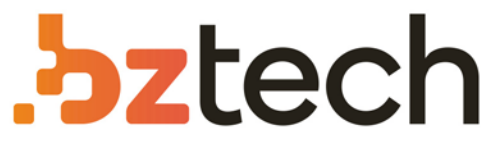

Maior portal de Automação Comercial do Brasil! Encontre o que sua empresa precisa com preços especiais, atendimento especializado, entrega rápida e pagamento facilitado.

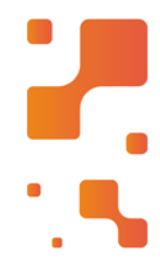

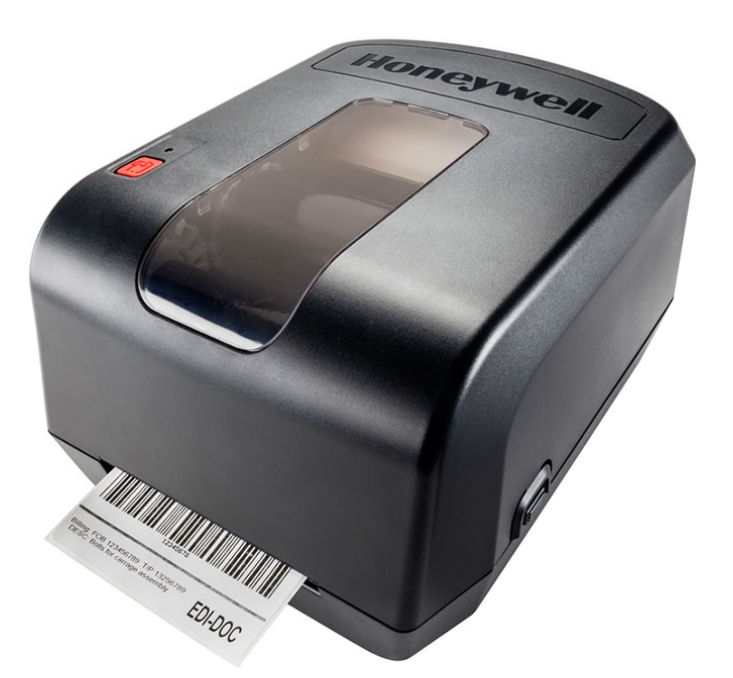

# Impressora Honeywell PC42t

Compacta e fácil de usar, a Honeywell PC42t tem instalação simples e está pronta para começar a funcionar. Compatível com fitas de tamanho grande, ela pode imprimir por mais tempo sem precisar de reposição, aumentando a produtividade. Além disso, é silenciosa com design intuitivo.

#### [7 **[bztech.com.br](https://www.bztech.com.br/)**

# **PC42t** Desktop Printer

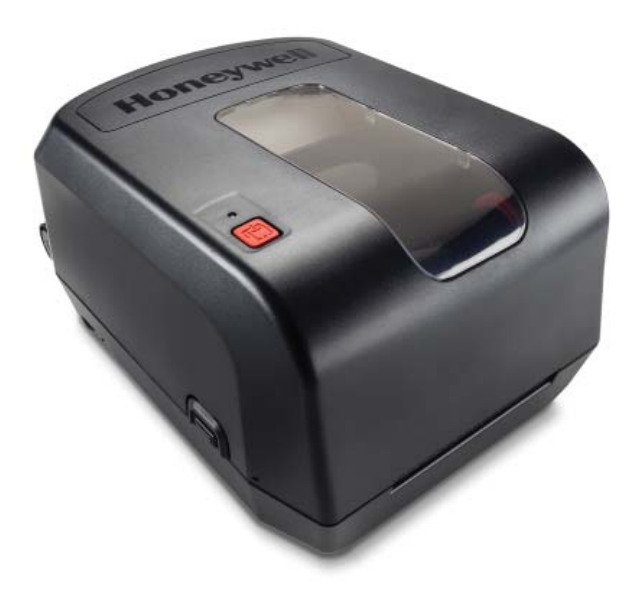

## **Quick Start Guide**

Honevwel

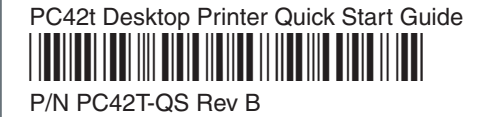

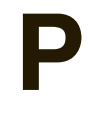

**Caution:** See Compliance Insert for use restrictions associated with this product. **تنبيه:** يرجى الاطلاع على تعليمات الامتثال للتعرف على قيود الاستخدام الخاصة بهذا المنتج. **Precaución:** Consulte el Inserto de cumplimiento para ver las restricciones de uso asociadas con este producto.

**התראה:** למידע על הגבלות הקשורות למוצר זה ,עיין בעלון התאימות. **Attenzione:** consultare l'inserto sulla conformità per informazioni sulle limitazioni d'uso di questo prodotto.

Electrical rating رباء الكه استهلاك تقييم Califi cacón eléctrica חשמליים נתונים Specifi che elettriche 電流単位 전기 등급 Especificações eléctricas Питание อัตราอิเล็กทรอนิกส Voltaj bilgileri 额定电压及电流:  $\equiv$  24 V, 2.5 A

警告:本製品の使用制限は、適格性に関する折り込みをご参照下さい。 조気: 본 제품과 관련된 사용 제한에 대한 자세한 내용은 준수 규정을 참조하십시오. **Cuidado:** Consulte as informações sobre as restrições de uso associadas a este produto no encarte sobre conformidade. **Острожно:** См. ограничения, связанные с использованием устройства, на вкладыше с требованиями по обеспечению соответствия. ข้อเตือน ดการใส่เข้าสำหรับการใช้ข้อจำกัดที่เกี่ยวข้องกับผลิตภัณฑ์น ู **Dikkat:** Bu ürünle ilgili kullanım kısıtlamaları için Uyumluluk Ek Sayfasına bakın.

警告: 有关本产品相关的使用限制, 请参阅"符合性插页"。

Patents الاختراع براءات Patentes פטנטים Brevetti 特許 특허 Patentes Патенты สิทธิบัตร Patentler 专利:

### **www.hsmpats.com**

لإعداد الطابعة الخاصة بك، شغل القرص الممغنط المرفيق معها في حاسبك الشخصي. لا تقم بتوصيل الطابعة بالحاسب الآلي قبل تشغيل القرص.

> Warranty الضمان Garantía אחריות Garanzia 保証 보증 Garantia гарантия การรับประกัน Garanti 保:

Para configurar su impresora, ejecute el CD PrinterCompanion en su PC. No **conecte la impresora a su PC antes de ejecutar el CD.** 

**www.honeywellaidc.com/warranty\_information**

### **Honeywell Scanning & Mobility**

9680 Old Bailes Road Fort Mill, SC 29707 www.honeywellaidc.com

Para configurar a sua impressora, execute o CD da PrinterCompanion no seu PC. **Não conecte a impressora ao PC antes de executar o CD.** 

要设置打印机, 请在 PC 上运行 PrinterCompanion CD。运行 CD 前, 请勿将打 印机连接到 PC。

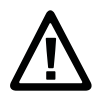

دليل التشغيل السريع لطابعة t42PC ةيبتكملا Guía de inicio rápido para impresora de escritorio מדרך התחלה מהירה של מדפסת שלחנית t42PC Manuale di avvio rapido stampante desktop PC42t デスクトップ プリンター クイックスタート・ガイド데스크톱 프린터 빠른 시작 안내서

Guia de Início Rápido da Impressora para Desktop Краткое руководство по эксплуатации настольного принтера คู่มือการเริ่มต้นอย่างรวดเร็วสำหรับเครื่องพิมพ์ตั้งโต๊ะ ุก Masaüstü Yazıcı Hızlı Başlatma Kılavuzu 桌面型打印机快速入门指南

To set up your printer, run the PrinterCompanion CD in your PC. **Do not connect the printer to your PC before you run the CD.**

כדי להגדיר את המדפסת, הרץ את התקליטור CD PrinterCompanion על המחשב האישי שלך**. אל תחבר את המדפסת למחשב האישי שלך לפני שהרצת את התקליטור.**

Per impostare la stampante, eseguire il CD PrinterCompanion contenuto nel PC. **Non collegare la stampante al PC prima di avere eseguito il CD.**

プリンターを設定するには、パソコンでPrinterCompanion CDを実行してください。CDを 実行する前にプリンターをパソコンに接続しないでください。

프린터를 설정하려면 PC에서 PrinterCompanion CD를 실행하십시오. CD를 실행하기 전에 PC에 프린터를 연결하지 마십시오.

Для настройки принтера запустите на ПК компакт-диск PrinterCompanion. **Не подключайте принтер к компьютеру, пока не будет запущен компакт-диск.**

**ให้รันซีดี**PrinterCompanion **ในเครื่องคอมพิวเตอร์ของคุณเพื่อตั้งค่าเครื่องพิมพ์ของคุณ อย่าเชื่อมต่อ** เครื่องพิมพ์เข้ากับเครื่องคอมพิวเตอร์ของคณก่อนที่จะรันซีดี **ุ**

Yazıcınızı kurmak için, PrinterCompanion CD'sini bilgisayarınızda çalıştırın. **CD'yi çalıştırmadan yazıcıyı bilgisayarınıza bağlamayın.**

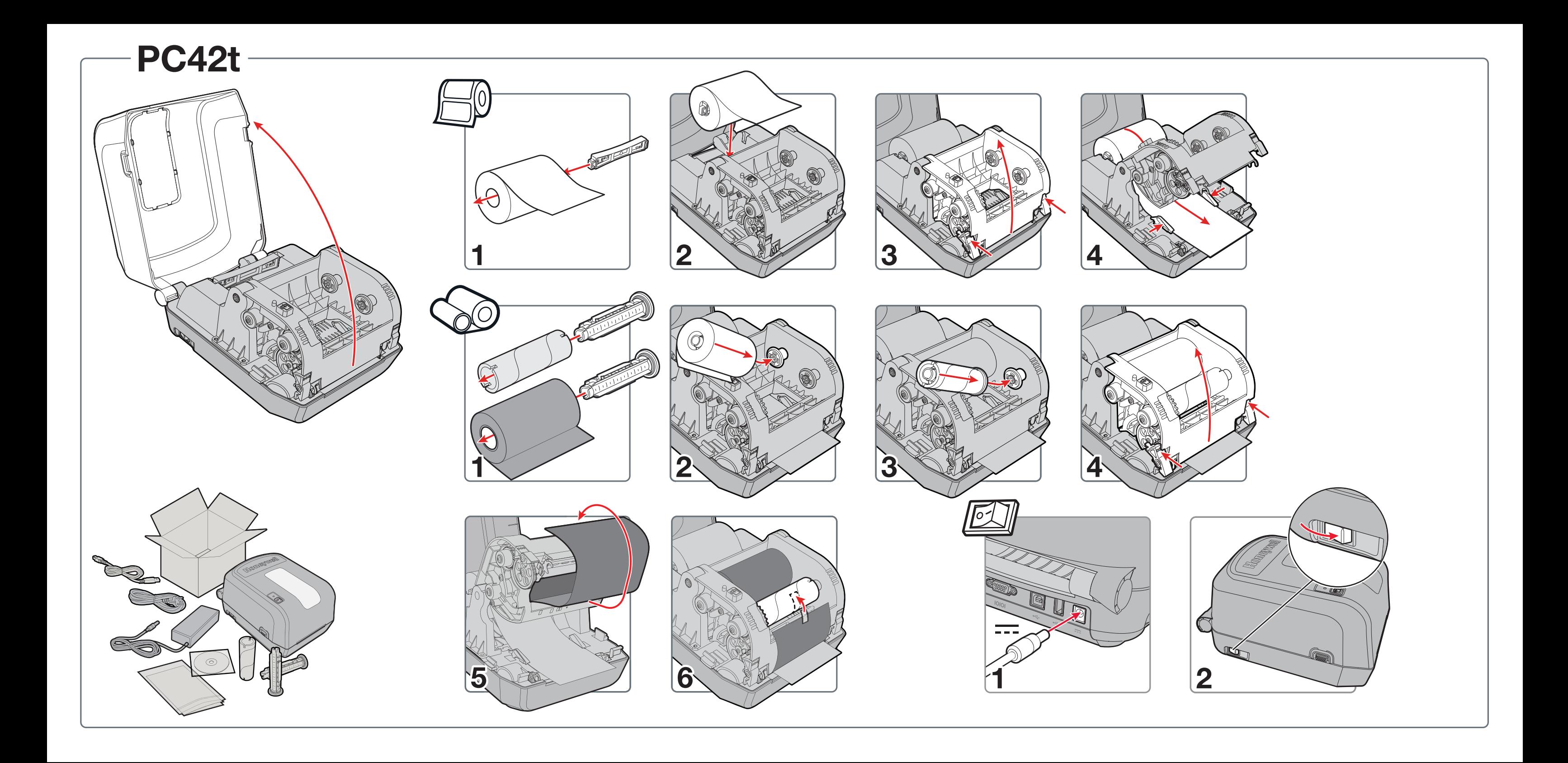